## **Using Evernote Web and Web Clipper**

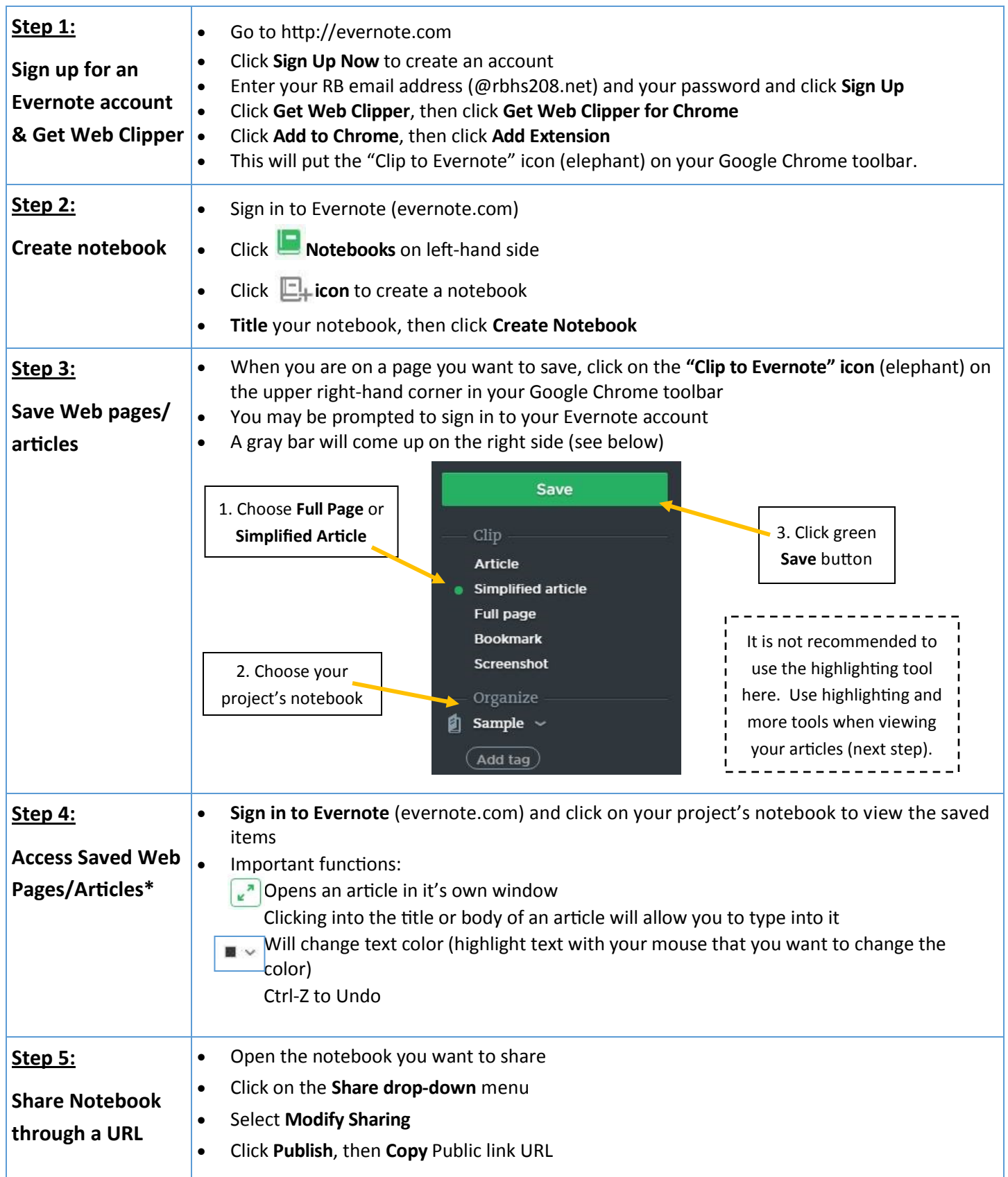